## МИНИСТЕРСТВО НАУКИ И ВЫСШЕГО ОБРАЗОВАНИЯ РОССИЙСКОЙ ФЕДЕРАЦИИ

Частное учреждение высшего образования "Институт государственного администрирования

Москва

## УЧЕБНЫЙ ПЛАН

План одобрен Ученым советом вуза

Протокол № 8 от 26.08.2021

по программе бакалавриата

44.03.03

Направление подготовки 44.03.03 Специальное (дефектологическое) образование

Профиль: Логопедия Кафедра: Специальной психологии, дефектологии

Факультет: Психолого-педагогический

Квалификация: бакалавр

Форма обучения: Заочная

Срок получения образования: 5л

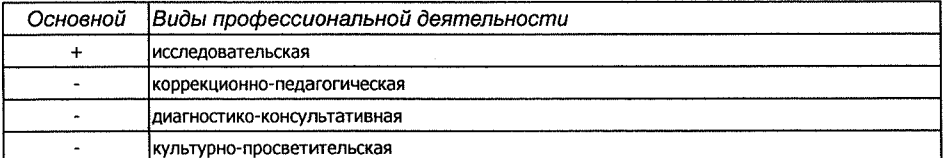

Год начала подготовки (по учебному плану) Учебный год Образовательный стандарт (ФГОС)

2019 2021-2022 № 1087 от 01.10.2015

Ректор

СОГЛАСОВАНО

Проректор по УР

Начальник УМО

/ Рузанов П.Н./ <u>Чои Фри / Попова Т.В./</u>

УТВЕРЖЛАЮ-

abosam: 2021 г.

Тараканов А.В.

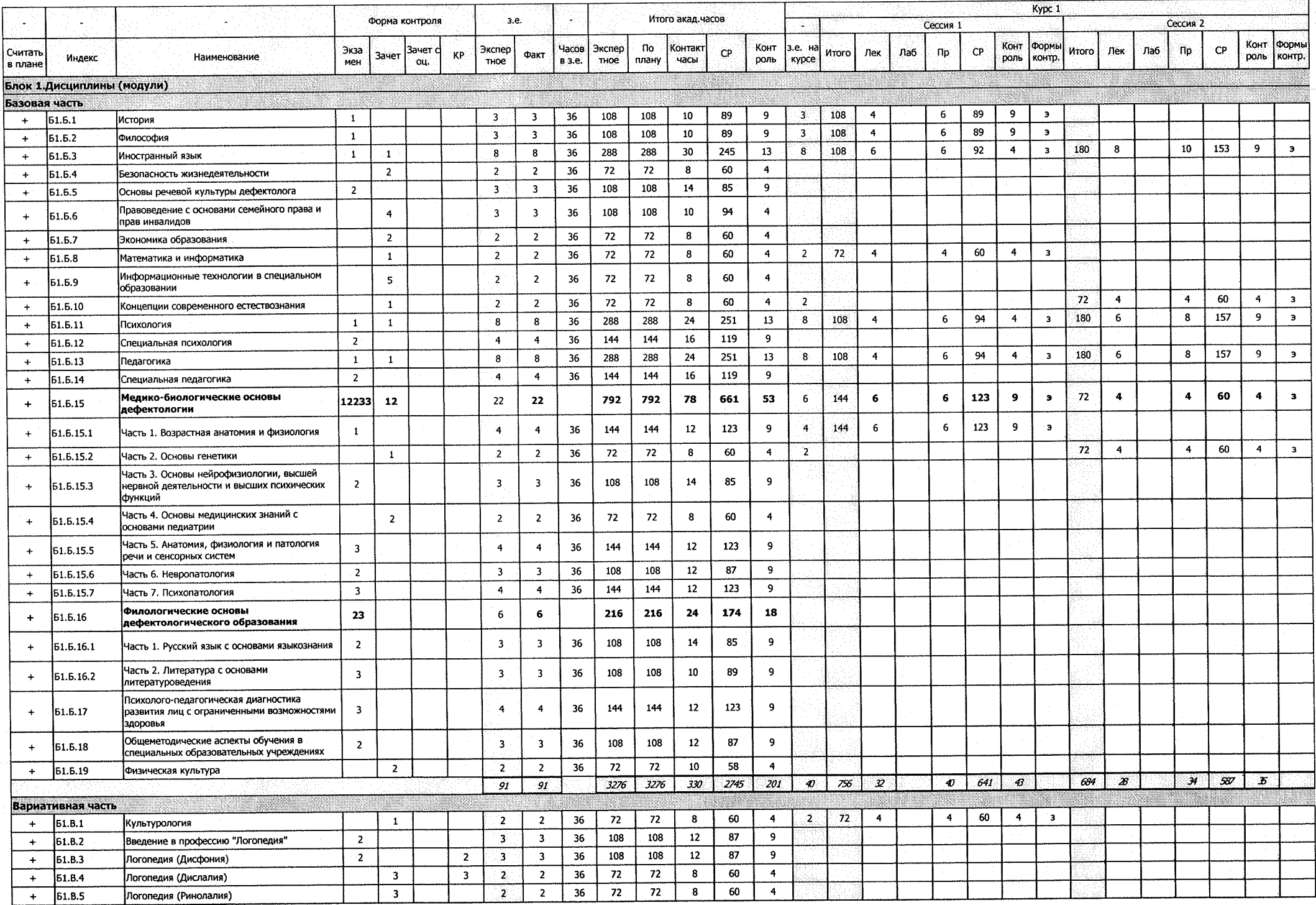

er) م

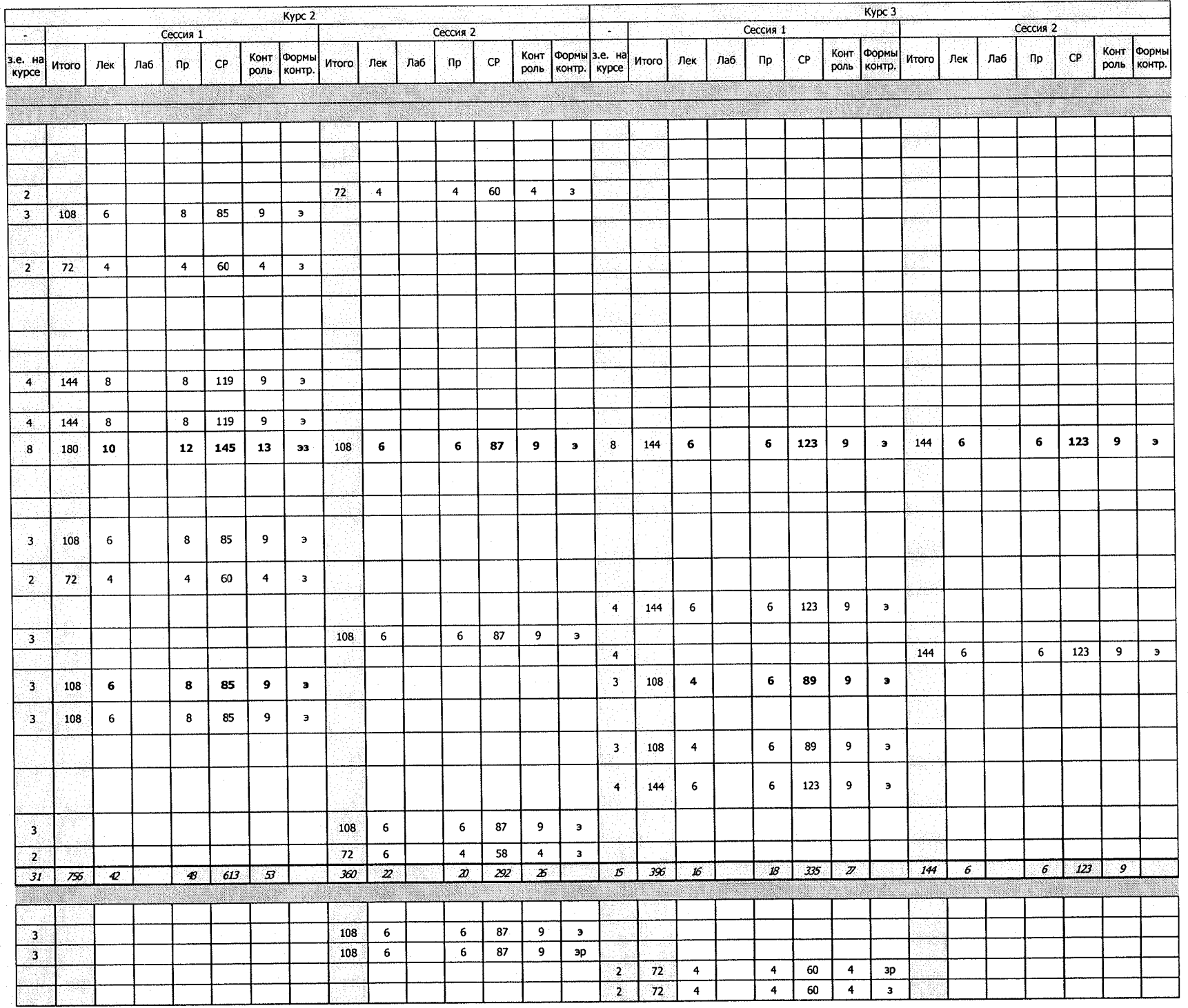

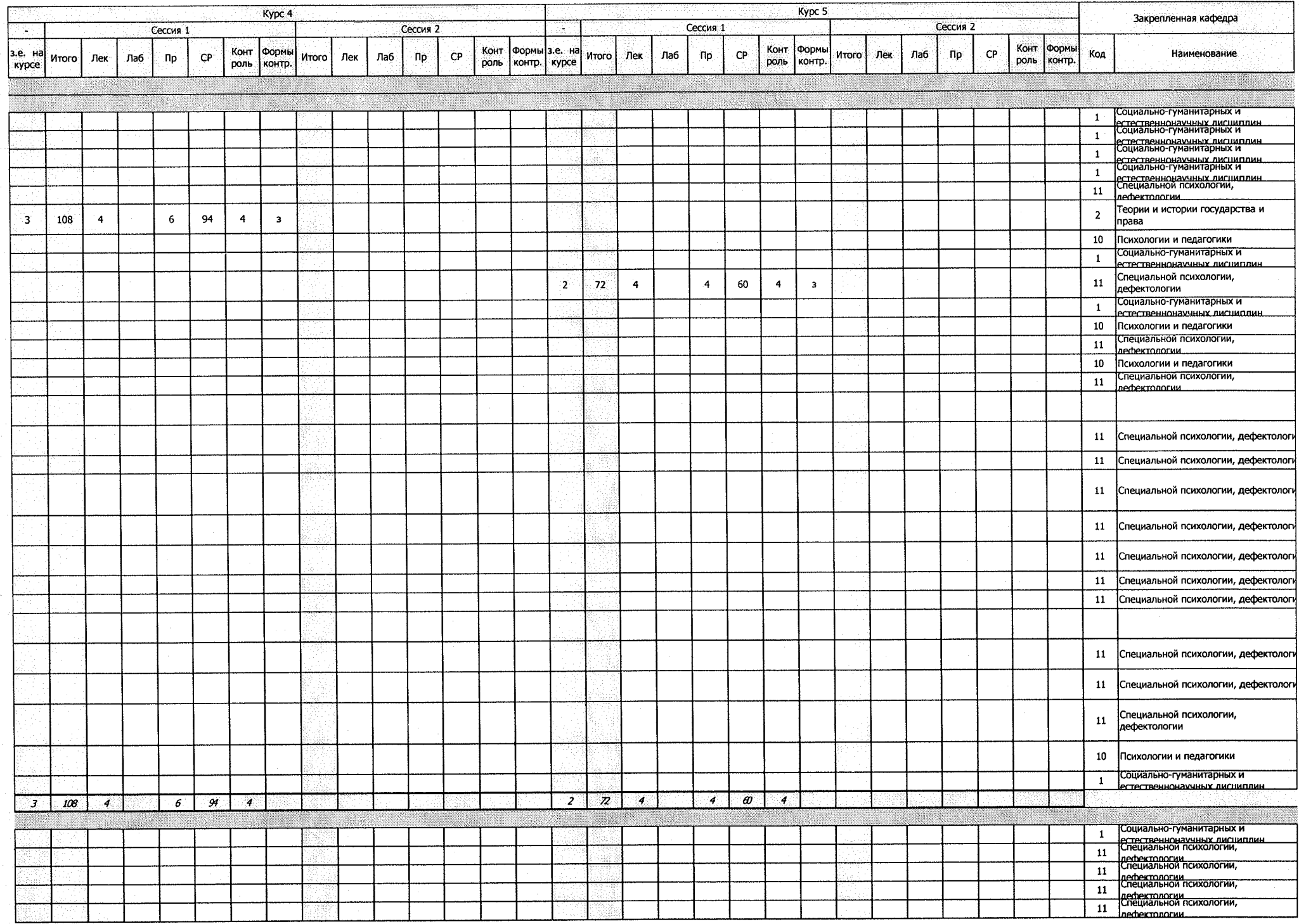

![](_page_4_Picture_1.jpeg)

![](_page_5_Picture_1.jpeg)

![](_page_6_Picture_1.jpeg)

![](_page_7_Picture_1.jpeg)

![](_page_8_Picture_1.jpeg)

![](_page_9_Picture_1.jpeg)

![](_page_10_Picture_1.jpeg)

![](_page_11_Picture_4.jpeg)

 $\mathcal{L}^{\text{max}}_{\text{max}}$ 

![](_page_12_Picture_1.jpeg)